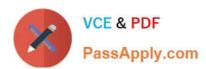

# 300-165<sup>Q&As</sup>

Implementing Cisco Data Center Infrastructure

# Pass Cisco 300-165 Exam with 100% Guarantee

Free Download Real Questions & Answers PDF and VCE file from:

https://www.passapply.com/300-165.html

100% Passing Guarantee 100% Money Back Assurance

Following Questions and Answers are all new published by Cisco
Official Exam Center

- Instant Download After Purchase
- 100% Money Back Guarantee
- 365 Days Free Update
- 800,000+ Satisfied Customers

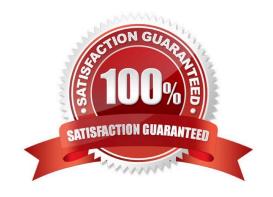

# https://www.passapply.com/300-165.html

2021 Latest passapply 300-165 PDF and VCE dumps Download

#### **QUESTION 1**

You plan to configure authentication for OSPF. In which configuration mode should you configure OSPF authentication to use a specific key chain?

- A. router ospf
- B. global
- C. vPC
- D. interface

Correct Answer: D

Reference: http://www.cisco.com/c/en/us/td/docs/switches/datacenter/sw/4\_2/nx-os/unicast/configuration/guide/l3\_cli\_nxos/l3\_ospf.html

#### **QUESTION 2**

How does addition of bandwidth between spine and leaf switches in a FabricPath architecture get utilized?

- A. Links between the same set of switches are automatically added to a port channel.
- B. Adding additional bandwidth is handled dynamically using the 802.1AX protocol.
- C. Traffic is load shared automatically across the available paths to the destination.
- D. FabricPath uses hardware bonding of physical interfaces to form higher-speed links.

Correct Answer: C

#### **QUESTION 3**

Which information does the show fcns database command display?

- A. nWWN
- B. FCID
- C. port name D. interface

Correct Answer: B

Reference: https://www.cisco.com/en/US/docs/storage/san\_switches/mds9000/sw/rel\_1\_x/1\_0\_2/san-os/configuration/guide/MgngStorDevc.html

#### **QUESTION 4**

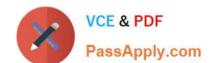

#### https://www.passapply.com/300-165.html

2021 Latest passapply 300-165 PDF and VCE dumps Download

Which two statements about SAN zoning on Cisco Nexus switches are true? (Choose two.)

- A. Unlike configured zones, default zone information is not distributed to the other switches in the fabric.
- B. Traffic can either be permitted or denied among members of the default zone. This information is not distributed to all switches. It must be configured in each switch.
- C. The settings for default zone configurations cannot be changed.
- D. To activate a zone set, you must copy the running configuration to the startup configuration after the zone set is configured.
- E. Soft zoning restrictions will not prevent a source device from accessing a device outside its zone, if the source knows the Fibre Channel ID of the destination.
- F. Hard zoning is enforced by the hardware on each FLOGI sent by an N Port.

Correct Answer: BE

Each member of a fabric (in effect a device attached to an Nx port) can belong to any zone. If a member is not part of any active zone, it is considered to be part of the default zone. Therefore, if no zone set is active in the fabric, all devices are considered to be in the default zone. Even though a member can belong to multiple zones, a member that is part of the default zone cannot be part of any other zone. The switch determines whether a port is a member of the default zone when the attached port comes up. Unlike configured zones, default zone information is not distributed to the other switches in the fabric Traffic can either be permitted or denied among members of the default zone. This information is not distributed to all switches; it must be configured in each switch. http://www.cisco.com/c/en/us/td/docs/switches/datac enter/mds9000/sw/5\_2/configuration/guides/fabric/DCNM-SAN/fm\_fabric/zone.html

#### **QUESTION 5**

On a Cisco Nexus 5500 Series switch, what is the result of running the (config-if)# switchport mode vntag command?

- A. allows the connected FEX to assign each VM a dedicated vEthernet interface on the host switch
- B. allows the connected server to assign each VM a dedicated vEthernet interface on the host switch
- C. allows the connected server to assign each VM a dedicated Ethernet interface on the host switch
- D. allows the connected FEX to assign each VM a dedicated Ethernet interface on the host switch

Correct Answer: A

Latest 300-165 Dumps

300-165 Exam Questions

300-165 Braindumps

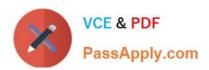

To Read the Whole Q&As, please purchase the Complete Version from Our website.

# Try our product!

100% Guaranteed Success

100% Money Back Guarantee

365 Days Free Update

**Instant Download After Purchase** 

24x7 Customer Support

Average 99.9% Success Rate

More than 800,000 Satisfied Customers Worldwide

Multi-Platform capabilities - Windows, Mac, Android, iPhone, iPod, iPad, Kindle

We provide exam PDF and VCE of Cisco, Microsoft, IBM, CompTIA, Oracle and other IT Certifications. You can view Vendor list of All Certification Exams offered:

https://www.passapply.com/allproducts

### **Need Help**

Please provide as much detail as possible so we can best assist you. To update a previously submitted ticket:

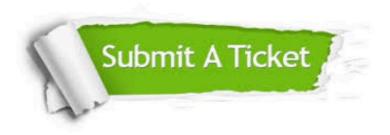

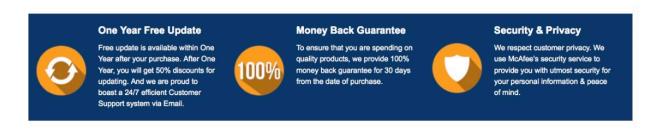

Any charges made through this site will appear as Global Simulators Limited.

All trademarks are the property of their respective owners.

Copyright © passapply, All Rights Reserved.